## コンストラクタ

メソッドとよく似た形をしたコンストラクタ(*constructor*)の役割は、クラスのインス タンスを初期化することです。

そのコンストラクタが呼び出されるのは、インスタンスの生成時です。すなわち、プロ グラムの流れが以下の宣言文を通過して、網かけ部の式が評価される際に、コンストラク タが呼び出されて実行されます。

■1 *Account adachi* = **new** *Account***("**足立幸一**"**, **"123456"**, 1000**)**; ■2 *Account nakata* = **new** *Account***("**仲田真二**"**, **"654321"**, 200**)**;

Fig.8-9 に示すように、呼び出されたコンストラクタは、仮引数 *n*, *num*, *z* に受け取っ た値をフィールド *name*, *no*, *balance* に代入します。

代入先は、*adachi***.***name* や *nakata***.***name* ではなく、"単なる *name*" です。1で呼び出さ れたコンストラクタでの *name* は *adachi***.***name* を表し、2で呼び出されたコンストラクタ での *name* は *nakata***.***name* を表します。

このように、フィールド名だけで表せるのは、コンストラクタが、自分自身のインスタ ンスが何者であるのかを知っているからです。図に示すように、個々のインスタンスに対 して、専用のコンストラクタが存在します。

▶ 個々のインスタンスにコンストラクタを用意することは、現実には不可能です。『個々のイン スタンスに対して、専用のコンストラクタが存在する』というのは、概念上のものであって、物 理的にそうなっているわけではありません。コンパイルによって生成されるコンストラクタ用の 内部的なコードは、実際は 1 個だけです。

\*

さて、122の宣言を以下のように書きかえてみましょう。コンパイルすると、エラー になります。

*Account adachi* = **new** *Account***()**; // エラー:引数がない *Account nakata* = **new** *Account***("**仲田真二**")**; // エラー:引数が不足

このことから、コンストラクタが不完全あるいは不正な初期化を防止することが分かり ます。コンストラクタの役目は、インスタンスを適切に初期化することです。

## 重 要 クラス型を宣言するときは、必ずコンストラクタを用意して、インスタンスを確 実かつ適切に初期化する手段を提供しよう。

**▶** construct は『構築する』という意味です。そのため、コンストラクタは**構築子**と呼ばれるこ ともあります。

\*

なお、コンストラクタはメソッドとは異なり、値を返却できません。誤って返却型を指 定しないようにしましょう。

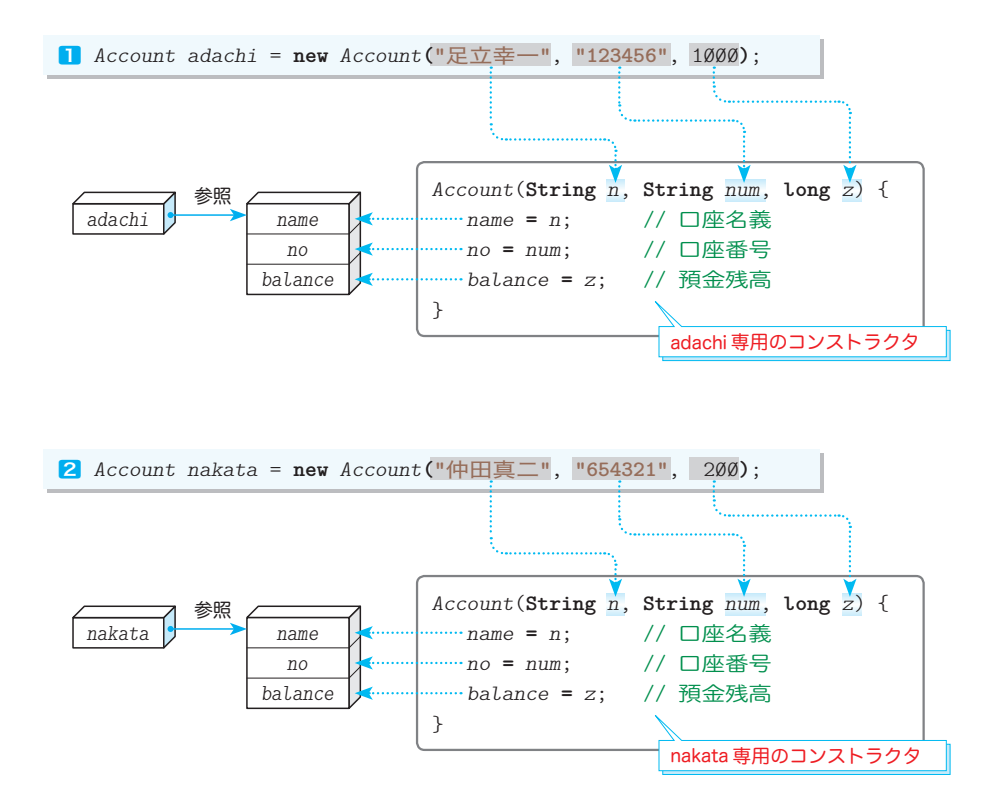

**Fig.8-9** クラスのインスタンスとコンストラクタ

。<br>第1版のクラス Account ではコンストラクタを定義していませんでした。コンストラク タを定義していないのに、どうしてインスタンスを生成できたのでしょうか。

実は、コンストラクタを定義しないクラスには、引数を受け取らず、その本体が空であ るデフォルトコンストラクタ(*default constructor*)が自動的に作られます。

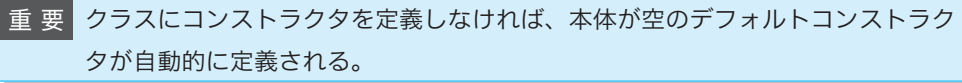

すなわち、第1版のクラス *Account* では、以下のコンストラクタがコンパイラによって 作られていたのです。

*Account*() { }

▼第1版のクラス *AccountTester* で、以下のように **( )** の中を空にしてインスタンスを生成した のは、引数を受け取らないデフォルトコンストラクタを呼び出すためでした。

*Account adachi* = **new** *Account***()**; // 引数を受け取らないコンストラクタを呼び出す なお、デフォルトコンストラクタの内部は、本当は空ではありません。第 12 章で学習します。

**8-1**